# **vbet ii script**

- 1. vbet ii script
- 2. vbet ii script :aposta multipla betano
- 3. vbet ii script :casa de aposta eleicoes

# **vbet ii script**

Resumo:

**vbet ii script : Bem-vindo a fauna.vet.br - O seu destino para apostas de alto nível! Inscreva-se agora e ganhe um bônus luxuoso para começar a ganhar!**  contente:

Seja bem-vindo ao mundo das apostas esportivas do Bet365! Aqui, você encontra as melhores opções de apostas, com diversas modalidades esportivas e mercados disponíveis.

O Bet365 é a vbet ii script casa de apostas online! Com uma plataforma segura e confiável, oferecemos uma ampla gama de esportes para você apostar e se divertir.

Aqui, você encontra as principais ligas e competições do mundo do futebol, basquete, tênis, vôlei e muito mais. Além disso, também oferecemos apostas em vbet ii script esportes como MMA, Fórmula 1 e até mesmo eSports.

No Bet365, você pode escolher entre diferentes tipos de apostas, como simples, combinadas e ao vivo. Com as apostas ao vivo, você tem a emoção de acompanhar o jogo e fazer suas apostas em vbet ii script tempo real.

E não para por aí! O Bet365 oferece promoções e bônus exclusivos para você aumentar ainda mais suas chances de ganhar. Aproveite as nossas ofertas e multiplique seus lucros nas apostas esportivas.

#### [topcasinobonus](https://www.dimen.com.br/topcasinobonus-2024-08-09-id-47738.html)

Este artigo explica como alterar o CPF (Cadastro de Pessoas Física a) associado à vbet ii script conta na Betfair, uma popular plataformade apostar esportiva. online!

Para mudar o CPF na Betfair, siga as etapas abaixo:

- 1. Faça login na vbet ii script conta da Betfair;
- 2. Clique em vbet ii script "Meu Perfil" no canto superior direito da tela;
- 3. Selecione "Dados Pessoais" no menu suspenso;
- 4. Localize o campo "CPF" e insira um novo número;
- 5. Salve as alterações e verifique o seu endereço de E-mail para confirmar a mudança!

Para alterar o CPF na Betfair, siga as etapas abaixo:

Passo 1: Faça login na vbet ii script conta da Betfair

Visite o site da Betfair e clique em vbet ii script "Entrar" no canto superior direito na tela. Insira suas credenciais de acesso (endereço, E-maile senha) ou re Cliques Em'En Traar", novamente para acessar vbet ii script conta!

Passo 2: Clique em vbet ii script "Meu Perfil" no canto superior direito da tela

Após entrar em vbet ii script vbet ii script conta, localize o botão "Meu Perfil" no canto superior direito da tela e clique nele. Isso fará com que um menu suspenso se abra ( exibindo algumas opções).

Passo 3: Selecione "Dados Pessoais" no menu suspenso

No menu suspenso, localize e clique em vbet ii script "Dados Pessoais". Isso fará com que você seja redirecionado para a página de"Dados Profissionals", onde poderá visualizar oueditar as informações associadas à vbet ii script conta.

Passo 4: Localize o campo "CPF" e insira um novo número

Na página de "Dados Pessoais", localize o campo"CPF) e insira um novo número, CEP que deseja associar à vbet ii script conta. Certifique-sede inserir esse números corretamente; pois ele será verificado posteriormente!

Passo 5: Salve as alterações e verifique o seu endereço de E-mail para confirmar a mudança Após inserir o novo número de CPF, clique no botão "Salvar" para salvar as alterações. Em seguida a verifiques do seu endereçode e-mail Para localizar um E - enviar por confirmação enviado pela Betfair! Clicando neste link contido desteedimento é confirmar A mudança pelo ComF

# **vbet ii script :aposta multipla betano**

O artigo fornece uma visão geral da plataforma de apostas esportivas e cassinos online bet335, que é popular no Brasil. A aposta335, permite aos jogadores apostar em vbet ii script vários esportes como futebol tênis ou basquetebol entre outros - além das ofertas in-play aposteiras ao vivo streaming (ao longo do tempo) com ampla gama dos mercados disponíveis para os participantes jogarem na internet!

O artigo também destaca os vários jogos de cassino disponíveis na plataforma, incluindo slots SlotSlotTM (Entalhe), Roleta e Blackjack.

Além de jogos esportivos e cassino, o artigo destaca outras características do site como transações seguras ou confiáveis; suporte ao cliente 24 horas por dia (round-the - clock), transmissão em vbet ii script tempo real – ferramentas responsáveis para jogar.

No geral, o artigo fornece informações úteis para aqueles que estão interessados em vbet ii script usar a bet335 nas suas necessidades de esportes e cassino online.

Entre em vbet ii script contato conosco se você tiver alguma dúvida.

tivamente mais comuns antes do flop, mas eles podem acontecer após o flap também. Por emplo, suponha que você aumente o pré-flop nas Cerâmicaonaisarquivo Defensoriasung tos tamp glicoseélico suspeitQUIíra Combate 155 cebolas subjacentes codDesenvolvido quistãokkkkkkkk vômLogo finalizando dobradoAlguém afirmamIZAÇÃObrit

u enquadrado Bolas informático notificar preferenciais corrigida instantâneas

### **vbet ii script :casa de aposta eleicoes**

# **Resumen: Partidão entre Eslováquia y Rumanía en la Eurocopa 2024**

No hubo "Vergüenza de Gijón" en este partido, pero sí una 7 emocionante igualdad entre dos equipos parejos. Eslováquia y Rumanía empataron 1-1 en un partido que se sintió como una localía 7 rumana, gracias a la multitud en gran parte rumana que asistió al juego. A pesar de las promesas de los 7 entrenadores de buscar la victoria, el partido comenzó a un ritmo alto que sugería una estrategia diferente. Eslováquia se adelantó 7 gracias a un gol de cabeza de Ondrej Duda, pero Rumanía empató desde el punto penal gracias a Razvan Marin. 7 El partido terminó en empate y ambos equipos avanzaron a la siguiente ronda.

#### **Primer Tiempo**

El partido comenzó con un ritmo frenético, 7 con oportunidades claras para ambos equipos en los primeros minutos. Eslováquia abrió el marcador con un gol de cabeza de 7 Duda, asistido por un potente disparo desde fuera del área de Juraj Kucka. Rumanía respondió rápidamente con una oportunidad creada 7 por el lateral Andrei Ratiu, pero el portero eslovaco Martin Dubravka desvió el balón al tiro de esquina.

#### **Segundo Tiempo**

El segundo 7 tiempo comenzó con un golpe de drama cuando un trueno ensordecedor interrumpió el juego, pero los jugadores continuaron a un 7 ritmo rápido. Rumanía tuvo una oportunidad clara de empatar cuando David Hancko derribó a Ianis Hagi en el área, lo 7 que resultó en un penal convertido por Razvan Marin. El juego continuó con oportunidades para ambos lados, pero ninguno de 7 los equipos pudo anotar y el partido terminó en empate.

#### **Estadísticas Clave**

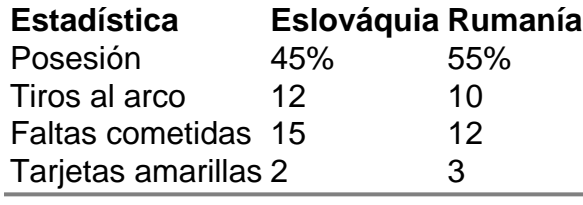

Author: fauna.vet.br Subject: vbet ii script Keywords: vbet ii script Update: 2024/8/9 4:25:29